## **NOTICE**

The Waterford Cable Commission meeting for March 21, 2017 will be held at the Waterford Media Network public access television studio. A brief tour will be held before the meeting.

#### **Location:**

Waterford Mott High School Media Network Studio 1151 Scott Lake Rd. Waterford, MI 48328

*(Access to the studio is off the Pontiac Lake Road entrance around the back by the tennis courts. Doors are locked. Please use the doorbell to gain entry.)*

#### **Time:**

March 21, 2017 Tour: 6:30 p.m. Meeting: 7:00 p.m.

## **Waterford Cable Commission AGENDA 6:30 pm, Tuesday, March 21, 2017 Media Network of Waterford Studio, Mott High School**

- 1. Approval of agenda
- 2. Approval of minutes
- 3. Correspondence and bills
- 4. Signal quality
- 5. Subscriber complaints
- 6. Report from Media Network
- 7. Report from Cable Coordinator
- 8. Comments
- 9. Adjourn

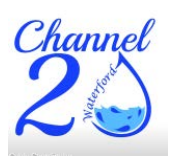

# **Waterford Township Cable Commission**

Minutes of the Tuesday, February 21, 2017, Meeting

Members Present: Ken Fuerst, Laura Petrusha, Kathy Hepler, Howard Heitzeg, Al Pavlish, Gary Allison (Cable Coordinator) Absent: Bob Piggott, Steven Thomas Guests: Josh Bowren, Dave Weyhing

The meeting was called to order by Chairperson Laura Petrusha at 6:40 p.m.

Roll Call.

Agenda - The motion to approve the agenda for February 21, 2017 was made by Howard Heitzeg and supported by Ken Fuerst. Approved unanimously.

Minutes - The motion to approve the minutes from January 17, 2016 was made by Al Pavlish and supported by Howard Heitzeg. Approved unanimously.

Correspondence and Bills – Cable Department received notices for channel lineup changes to Comcast, as well as  $4<sup>th</sup>$  quarter franchise and PEG payments from Comcast and AT&T.

Signal Quality – No reported problems.

Subscriber Complaints – Report shows that subscriber complaints are being handled in a timely manner via Comcast and AT&T. Complaints are up 55% from this time in 2016. Al Pavlish inquired about the nature of Comcast Hot Spots.

Media Network Report – Josh Bowren reviewed the Media Network Report. Following discussion, report was filed.

Cable Coordinator's Report – Gary Allison reviewed the Cable Coordinator Report. Following discussion, report was filed. Laura Petrusha inquired about Closed

Captioning and federal guidelines for government and schools. Howard Heitzeg recommended moving away from a cable scholarship to a foundation/grant fund that would benefit schools in 2018. The Commission agreed to table the discussion for later in the year.

Adjournment – The motion to adjourn was made by Howard Heitzeg and supported by Ken Fuerst. The motion was unanimously approved, and the meeting adjourned at 7:25 p.m.

Respectfully submitted,

Gary Allison, Cable Coordinator

# **Waterford Cable Complaint List**

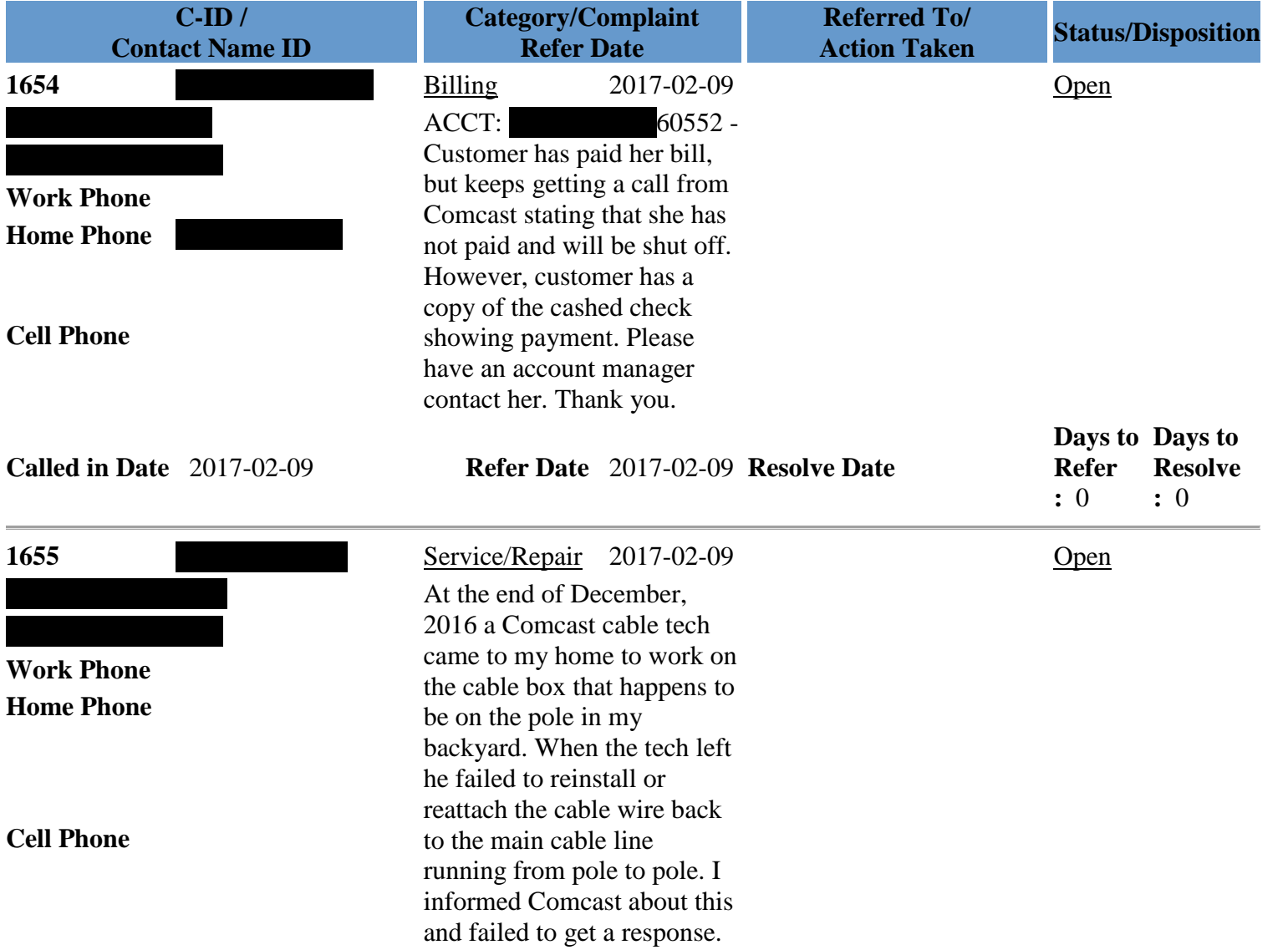

This past week I experienced an Internet outage, according to a Comcast recorded message was an outage they were aware of and were in the process of fixing. After several days of no Internet I began to call Comcast. I called many times and I always got a representative overseas that could barely speak the English language. During these calls I told them about the cable wire and the safety concerns and eventually after a week without internet I made an appointment for a tech to come to my home. The day before my appointment my Internet came back on. Comcast did not show up for the scheduled appointment. This is when I decided to ask for help from the Township. I have had Comcast cable TV service for 20 years and over these years I have interacted with many of their techs, because their four house junction box is in my backyard. Most of the Comcast employees, over the

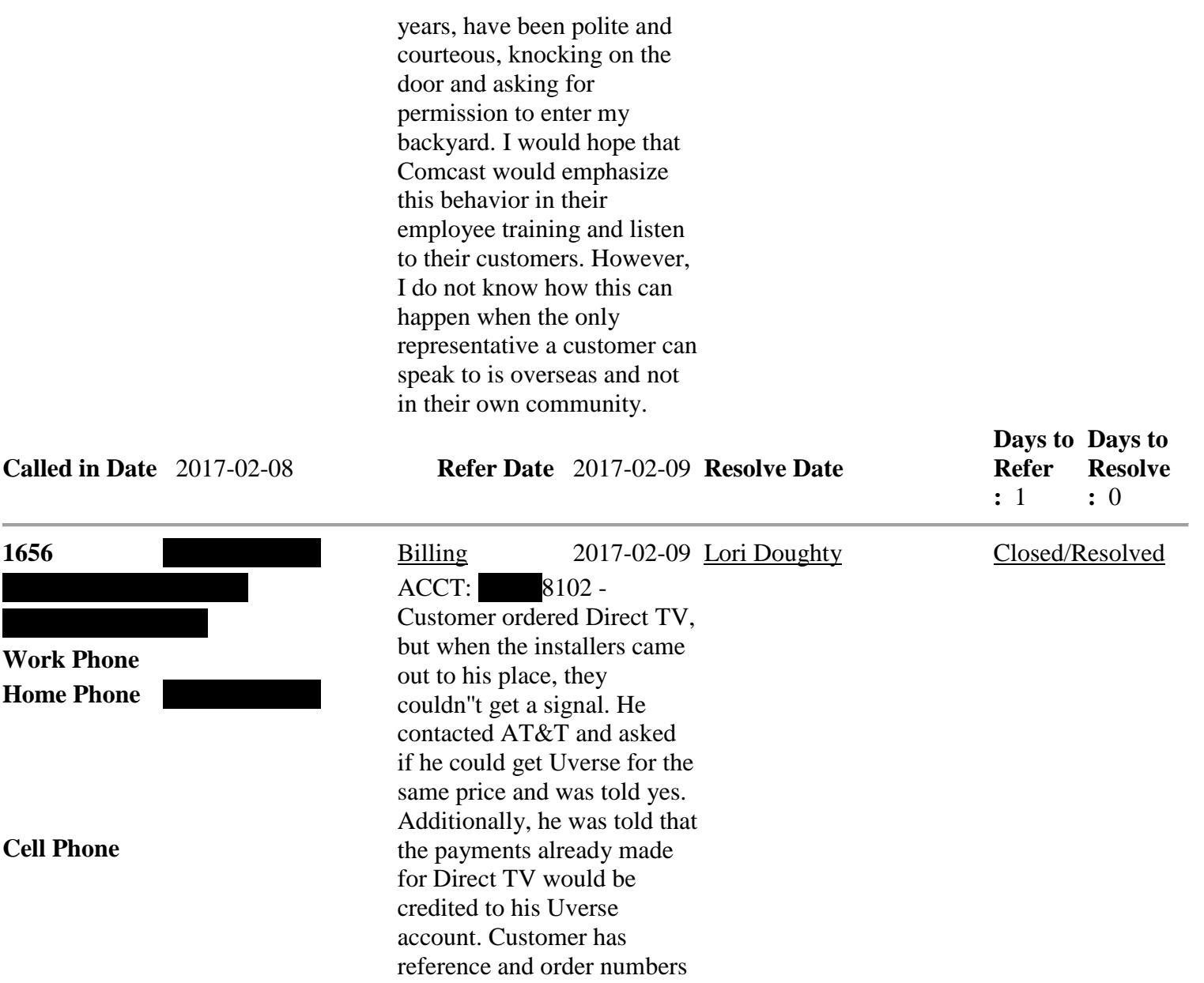

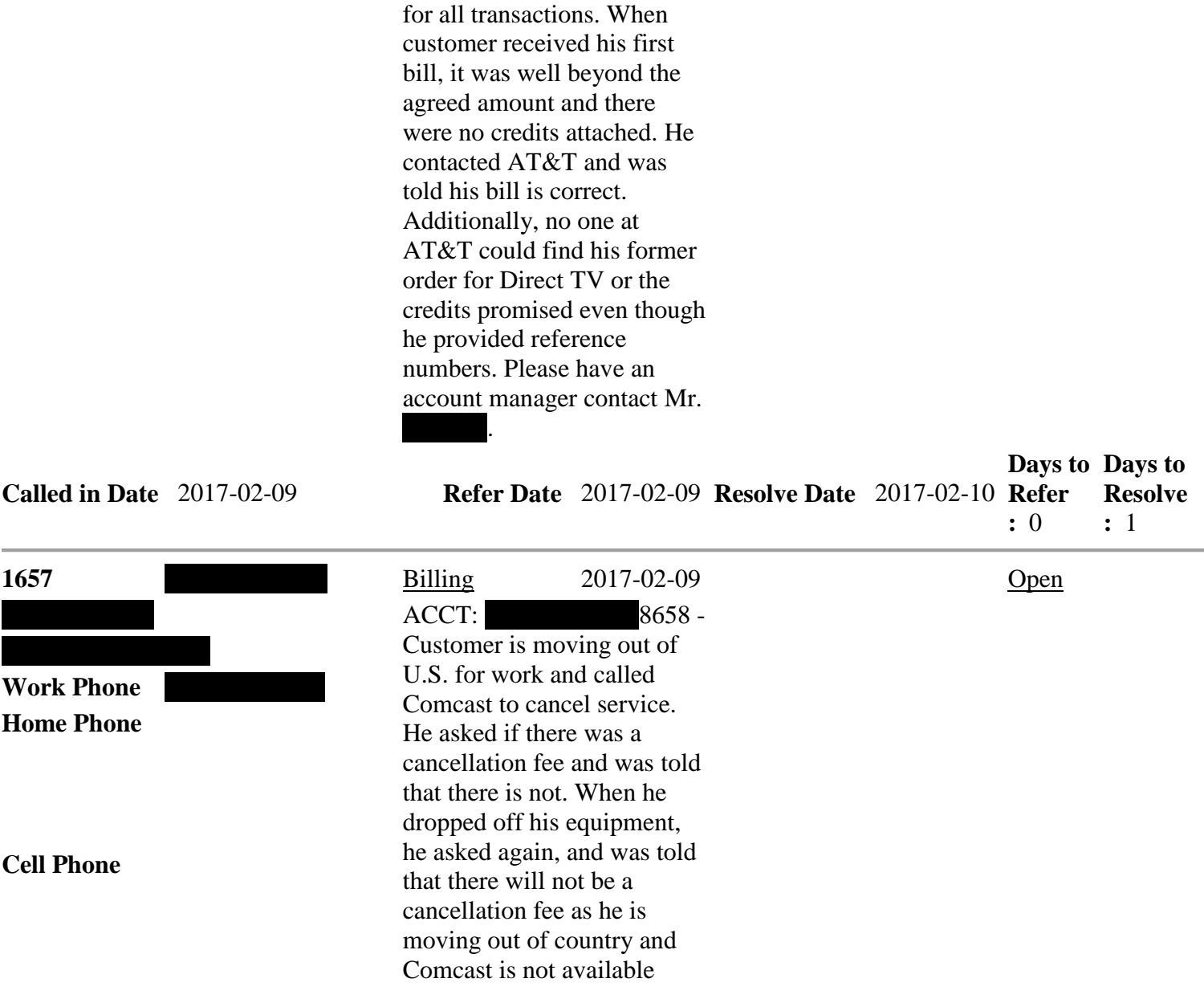

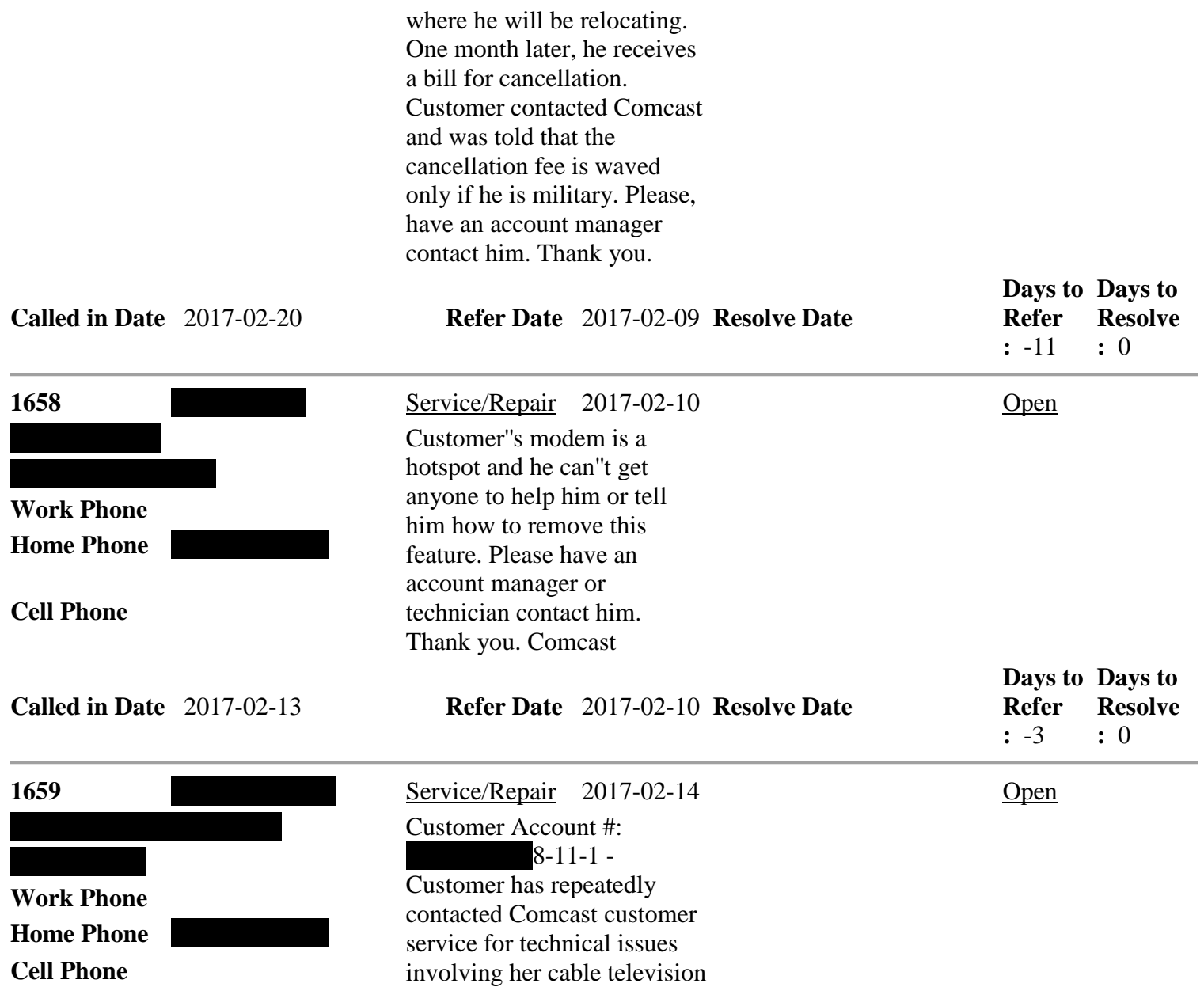

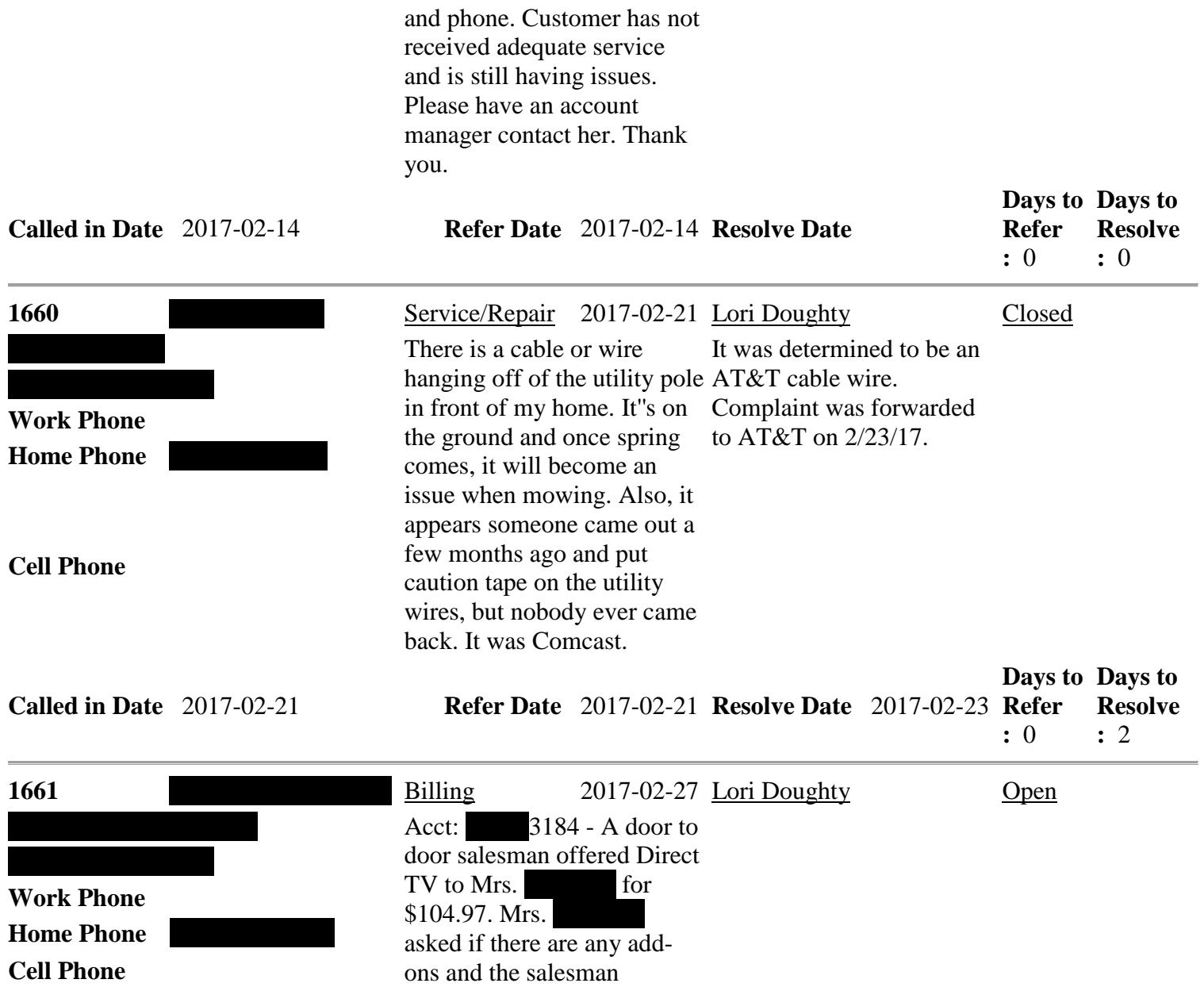

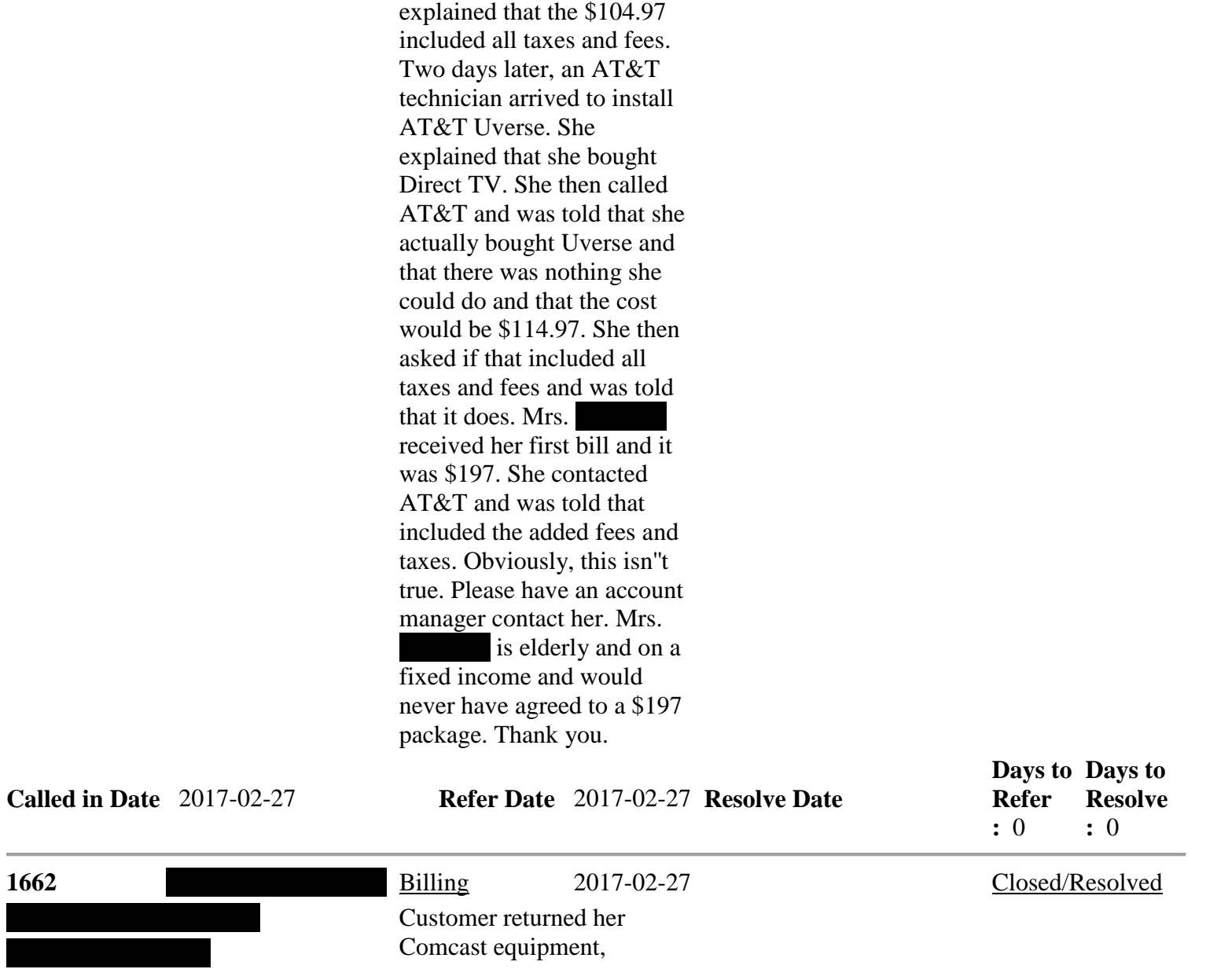

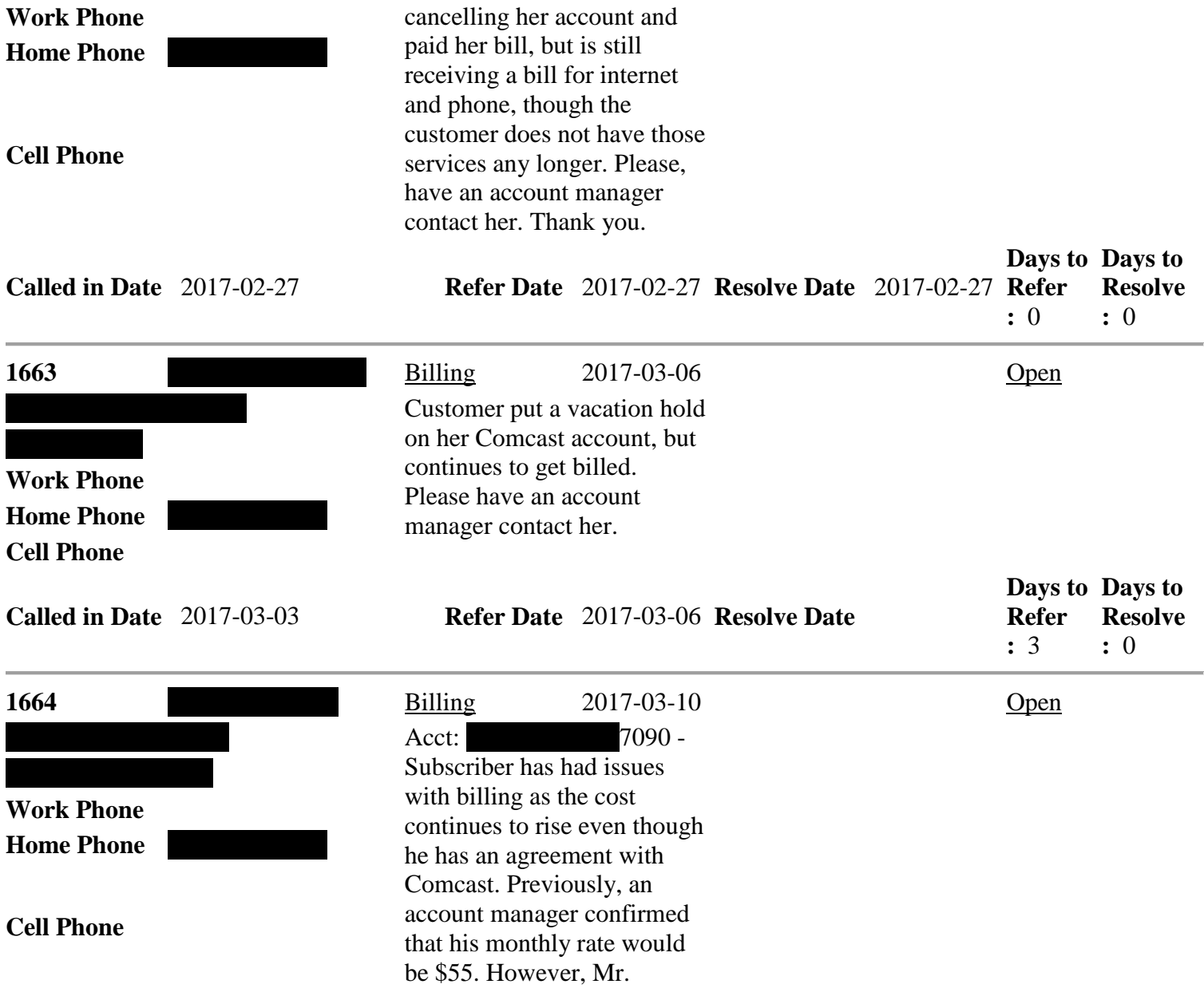

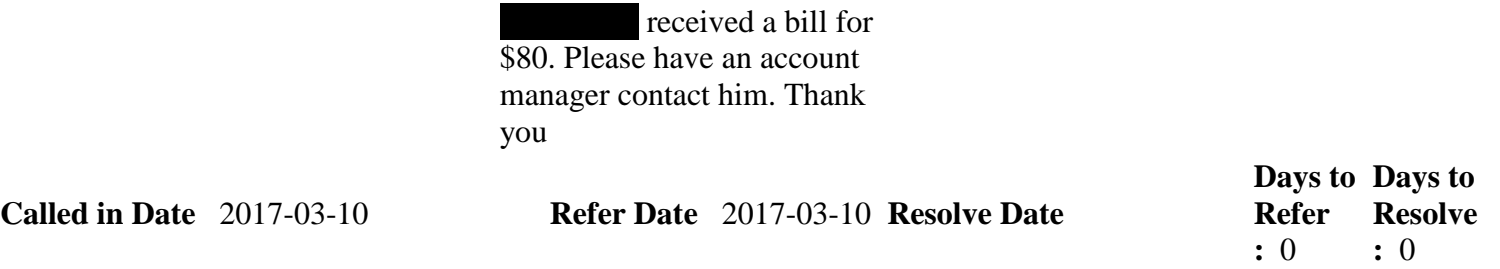

Г

Media Network's Access Monitor - Volume 3 March 2017

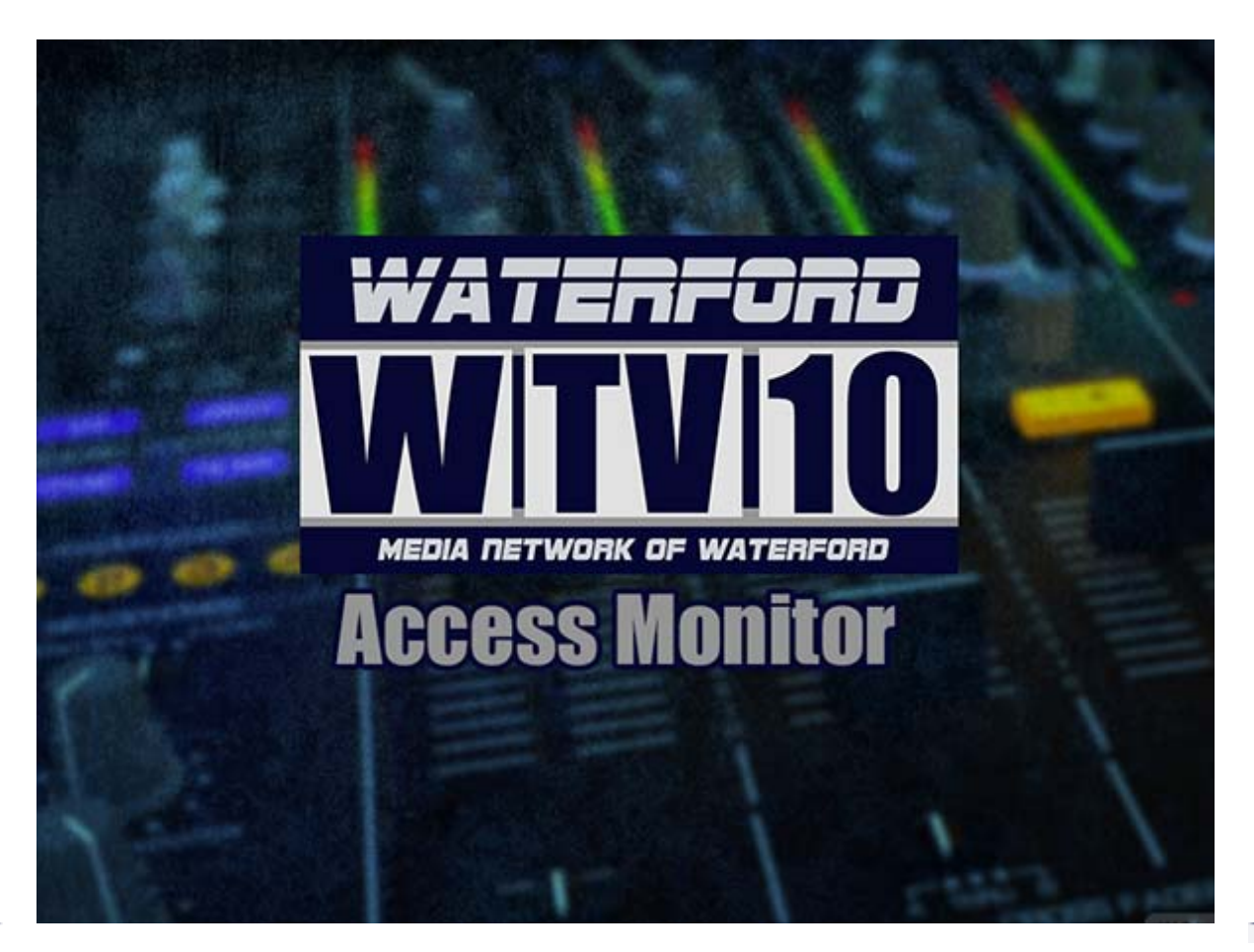

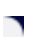

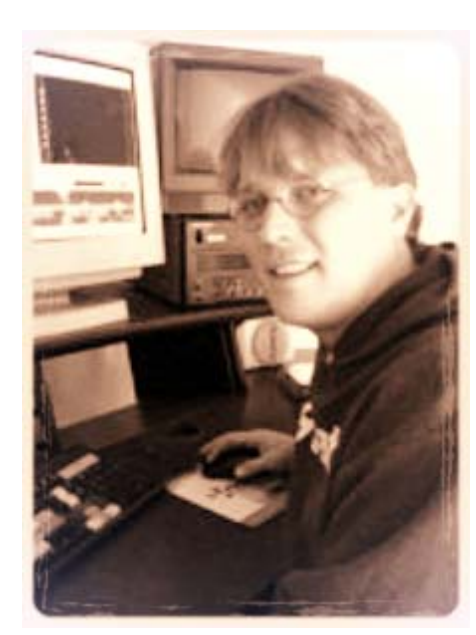

Joshua Bowren, Executive Director josh@medianetworkofwaterford.org **Like us on Facebook** Follow on Twitter

info@medianetworkofwaterford.org  $\smallsetminus$ 

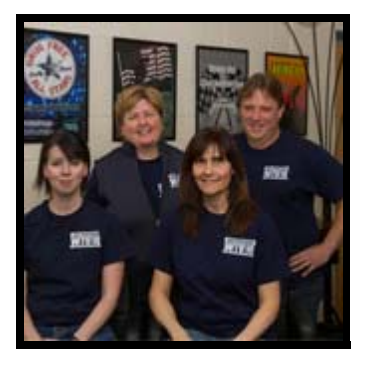

**Media Network Staff**

#### **Put your audience in the story with Virtual Sets**

One thing we noticed in revealing our new WTV10 Studio is the excitement to try and shoot on a virtual set. According to Wikipedia, a virtual set (aka, virtual studio) "is a television studio that allows the real-time combination of people or other real objects and computer generated environments."

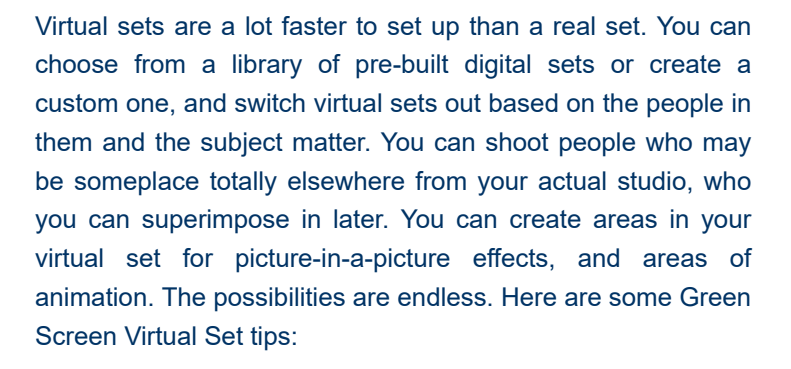

**Use the virtual set to tell a better story.** You want your virtual set to compliment the story content. If it's a fishing show, then create an outdoor lake virtual set. If it's a sports show, put the audience right on the 50 yard line. Content is always king. You want to put your audience in the action and let them experience the story with your host and guest. Staff can show you how to capture a 360 degree virtual set with your smart phone.

**Use multiple cameras,** which makes the scene a lot more interesting. If we had an interview with 2 people and we only had a wide shot with one camera, it's just not as compelling as it is to have multiple cameras going. Make sure your set has different virtual backgrounds for the different camera angles.

**The more you plan, the more time you save.** If you come in with concrete ideas but then change your mind after the work has been done, it really does make the production time go up. Extra planning on the virtual set end is always important. Arriving early to test the set elements is always a good idea before your guest arrive.

**Work with a teleprompter for your script.** We do have a teleprompter here for those who do like to read their script off a screen. It works very well for taking new talent and making them look like a seasoned TV personality. You would be surprised how many times on air talent says "uh" and "ah", or how many little idiosyncrasies they have. It really does help to have the script on a teleprompter and will make your on air talent look extra professional.

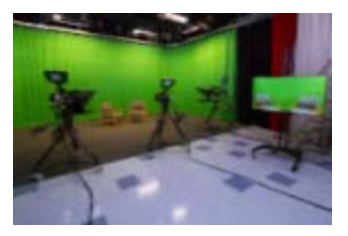

**Studio** Setup using the green screen

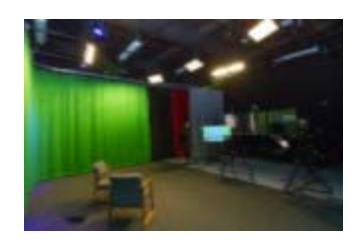

#### **Studio**

From the back looking towards the control room

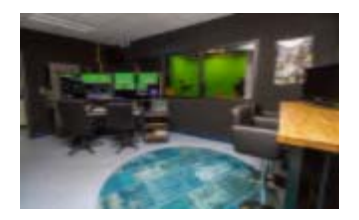

**Control Room**

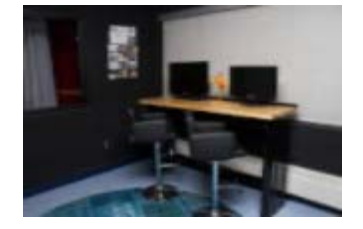

**Edit Workstations**

**Create more than one set.** You can really increase your production value by creating other sets that your talent can "toss" to. Maybe you have a host standing in a press box and they communicate with another host down on the field. In reality, they are standing next to each other in the virtual studio.

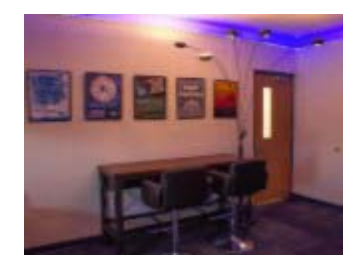

Staff is always available to help you on every element of virtual set creation. You bring the ideas and staff will help you bring them to fruition.

**Lobby Work Area**

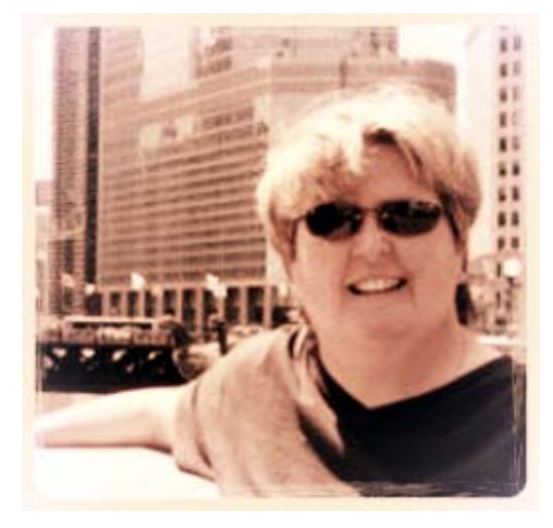

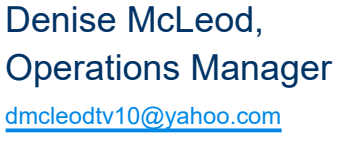

#### **Media Network Radio**

Now that the dust has settled and we are in our new facility, I have a few things that I've been working on that I'd like to share. First off, I've been experimenting shooting and editing on a smart phone or tablet. I found an app called Power Director, Power Director is a smart phone editing application that has all of the bells and whistles on it, it has text, transitions, music, and of course a very easy to use time line drop and drag set up. It is available for Android and IPhones and here's a partial list of what it can do:

#### **PHOTO VIDEO EDITOR FOR QUICK EDITING**

★ Video editor app with sleek timeline editing interface ★ Add videos to your timeline & get editing in our advanced video editor free

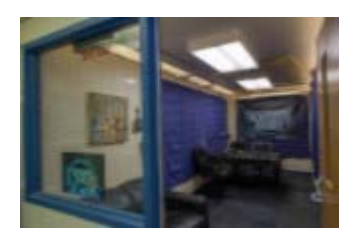

**MNOW Radio Station**

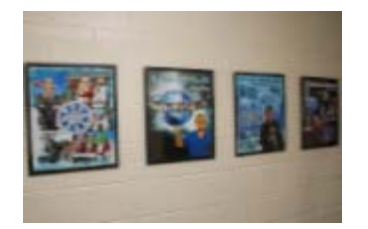

**Show Posters**

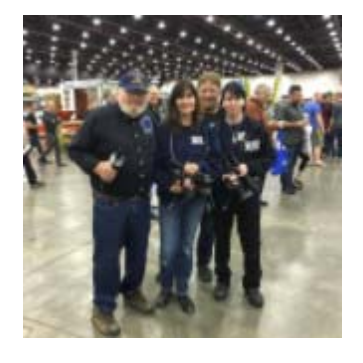

★ Video editor effects & powerful, professional tools

★ Final Cut, Magisto & iMovie users – Experience an easy, powerful new movie maker

#### **CREATE VIDEO EFFECTS**

★ FX editing with drag & drop controls for video, images & audio

★ Video editor - Add effects with a quick tap

★ Audio editor - Change your video's music & add fading effects/voice over

★ Photo video editor - Combine picture and video in one movie

#### **PIC AND VIDEO COLLAGE MAKER**

★ Video collage effects bring out the best in your scene

★ Make a video and pic collage with music from your collection

★ PiP video overlay\*

\*Supported device: http://www.cyberlink.com/prog/ap /powerdirector-mobile/soc.jsp

If you get a chance, give it a try you may be surprised that you can shoot and edit from where ever you are, and post your project on just about any social media or for Media Network broadcast.

**Next is... MNOW Radio**. We've been working on updating our recording equipment, and will be installing

acoustic foam within the next few months. We currently have six pod-cast shows that you can listen to at MNOWradio.org and we are working on having music licensing that will also be available to use to make your own music programs. MNOW Radio will also have a booth at the Business Expo at Mott High School. If you would like further information on either Power Director, or MNOW Radio don't hesitate to give me a call. 248-682-0401

#### **Autorama 2017**

Jack Ochodnicky hosting Under the Checkered Flag

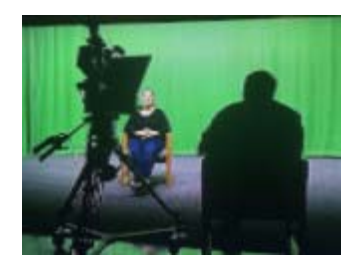

**Team 2612** Waterford Mott Robotics Team 2612

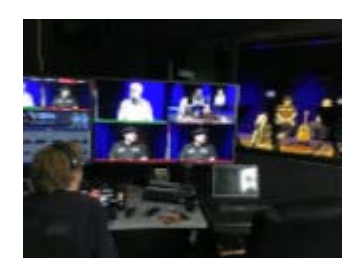

**Michigan Rocks** Brad Shaw hosts with special guest Joey Farner

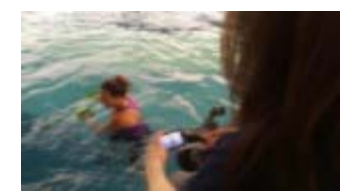

**Functional Fitness** Debbie Booth takes the show to the water

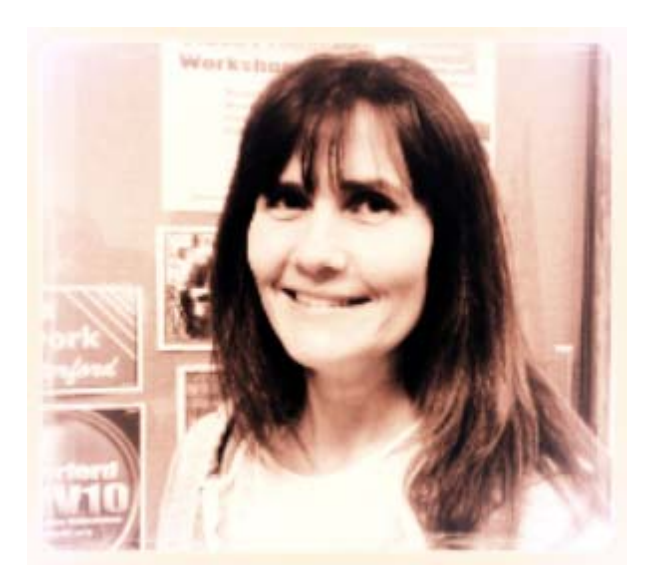

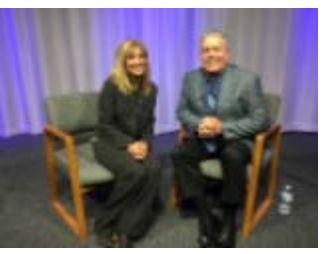

**Inside Waterford** Gary Wall hosts with special guest Marie Hauswirth

## Diana Casetti, Production Coordinator diana@medianetworkofwaterford.org

### **Drones in the TV and the Film Industry**

We've all heard about drones, right? Set aside the valid concern of privacy for a moment and let's take a look at how they are shaping the TV and film industry. Drones are allowing filmmakers to engage their viewers with breathtaking aerial shots that encompass a wide range of terrain. They are doing this at a lower cost than the traditional airplane or helicopter. Footage is often of higher quality due to the stabilization systems of drones today.

**Drones are providing filmmakers opportunities** to create stunning moves in one uncut shot. For example, you can start inside a building, go out the door and up to a height of 400 feet all in one shot. Drones are allowing storytellers to bring their stories to life in a way that only people or companies that had deep pockets could do before. Imagine a scene where actors are on horseback racing across a plain and there's a cliff ahead. With a drone you can film them up close and then pull back and up to expose their upcoming predicament of the cliff. Or imagine a scene of a car racing down a mountain. With a drone you can add to the excitement by flying above the car where you can see the surrounding terrain.

**TV News stations** are starting to use drones to give a different perspective of news to their viewers. Showing the weather from above or the scene of an accident are gaining

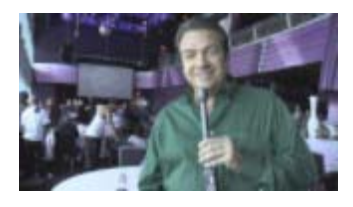

## **In Town News**

News, information and entertainment show hosted by Jeff Decker

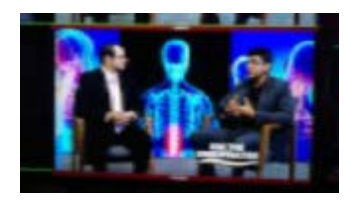

**Ask the Chiropractor**

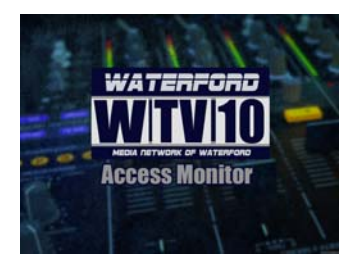

#### popularity.

**There are rules to be followed when flying a drone**. There are two types of drone operators: recreational and commercial. Both must register their drone with the Federal Aviation Administration (FAA). Flying a drone commercially requires a remote pilot certificate with a small unmanned aircraft rating, or be directly supervised by someone with such a certificate. This is obtained through the FAA and involves passing an aeronautical knowledge test which is quite involved as I know firsthand. Recreational users have it a bit easier with some basic rules to follow such as not flying within 5 miles of an airport and maximum altitude of 400 feet. Further information can be found at http://www.faa.gov.

**Indoor Shooting.** Drones are starting to be used to shoot indoors. However, they tend to create a lot of air current when doing so. If you need to clear the cobwebs or get the dust off the floor, this is your chance! All joking aside, you will want to make sure anything lightweight is put away or held down, especially papers. You will want to take precautions so that you don't cause any damage to anything around you. Having drone insurance is probably a good idea.

**At Media Network**, both Josh and I have drones and have been successful in creating outstanding footage that we only dreamed about being able to do just a short time ago. If you have any questions, feel free to contact either of us. Now sit back and relax while you take a little tour of the Media Network Studio that Josh put together using his drone. Just click this link:

https://www.medianetworkofwaterford.org/videos.html

ACCESS M<br>O<br>N I<br>To<br>R

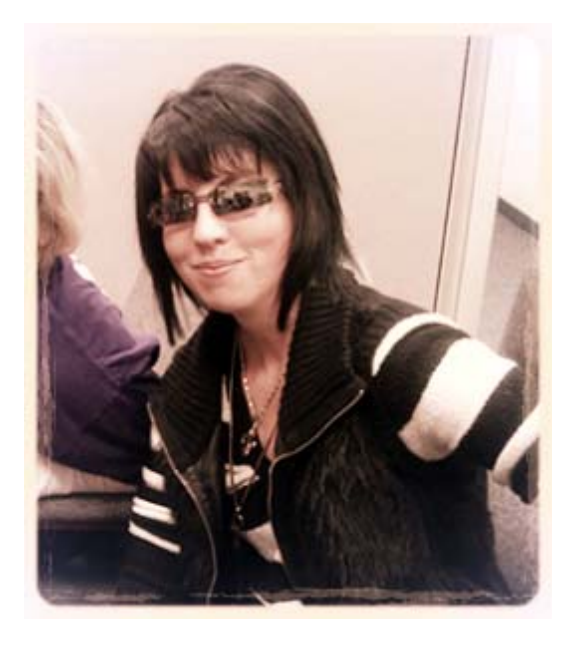

## Whitney Hunt, Production Coordinator

whitney@medianetworkofwaterford.org

#### **Projector for Phones**

Tired of finding a funny video on your phone and having to bounce between several people to show them? Well, with this quick DIY projector you can watch videos with the whole group at once. All you need to do is collect a shoe box, paperclip, magnifying glass. X-acto knife or scissors, black tape and of course your cell phone.

Lets begin…start with tracing and cutting a hole on the end of the shoe box for the magnifying glass to go in. (Only the glass portion you don't need the handle) After removing the cardboard where you made the cut place the magnifying glass in the hole and secure with black tape making sure there are no spaces left for light to get through. From here all you have to do now is set your phone inside the box with the screen from the phone flipped. Most phone already are set to have the image flip or rotate but if not you can go into your phone settings to change it. Once you put your phone in the box it might not look in focus. All you need to do is slide the phone closer and further away from the magnifying glass until the image looks clear on the wall or screen you are projecting on. If you don't have a stand for your phone you can always go

**Media Network**

1151 Scott Lake Road Waterford, MI 48328

**Josh Bowren 248-682-9564**

**Denise McLeod 248-682-0401**

**Diana Casetti 248-682-8706**

**Whitney Hunt 248-682-2052**

#### **Watch Media Network on:**

**Waterford Comcast Channel 10 AT&T U-Verse Channel 99 Live or** On-Demand **on our website:** medianetworkofwaterford.org

to the store and grab a cheap stand or even create your own.

Now you have your very own movie theatre!

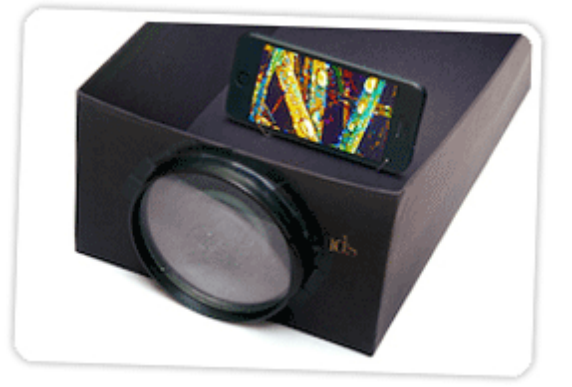

*Copyright © 2017 Media Network of Waterford, All rights reserved.* **Our mailing address is:** 1151 Scott Lake Road, Waterford MI 48328

**unsubscribe from this list** | **update subscription preferences**

### **Township of Waterford**

Cable Coordinator Report March 2017 Submitted by Gary Allison

The first Planning Commission meeting was produced for 2017 without any issues.

The Waterford Regional Fire Department requested assistance on converting CCTV footage of a fire at an apartment complex in Pontiac. After several attempts resulting in poor conversions, we did it the old fashion way: we filmed the computer screen. The result was extremely satisfactory. I then assisted in implementing the video to Powerpoint for their presentation.

The windstorm Waterford Township experienced on 3/8/17 resulted in multiple cable and internet outages. Several customers contacted the Cable Department to inquire as to when service would be restored. I maintained contact with both AT&T and Comcast, enabling accurate communication with concerned residents as to affected areas and expected restoration. Both companies scrambled and did a fine job addressing issues.

During the windstorm on 3/8/17, an emergency message was placed on Channel 20 using the emergency message feature on WebNexus. In addition, a message was placed on the Channel 20 Facebook page.

Complaints are still up from this time last year. The majority of issues are billing as 2 year agreements come to a close and subscribers are looking to maintain or receive a better deal.

The 2017 Waterford Cable Commission Scholarship is now open to applications from graduating seniors that are Waterford residents. Applications are accepted until May 12, 2017.

The State of the Township was edited and will air on Channel 20 until June 2017.

The Cable Department submitted the 2016 End of Year Report to the Township Board of Trustees.

#### **2017 Major Productions**

**Township Promotional Video DPW documentary Civic Awareness Series**